# Package 'GSSTDA'

June 1, 2024

Title Progression Analysis of Disease with Survival using Topological Data Analysis

Version 1.0.0

Description Mapper-based survival analysis with transcriptomics data is designed to carry out. Mapper-based survival analysis is a modification of Progression Analysis of Disease (PAD) where survival data is taken into account in the filtering function. More details in: J. Fores-Martos, B. Suay-Garcia, R. Bosch-Romeu, M.C. Sanfeliu-Alonso, A. Falco, J. Climent, ``Progression Analysis of Disease with Survival (PAD-S) by SurvMap identifies different prognostic subgroups of breast cancer in a large combined set of transcriptomics and methylation studies'' [<doi:10.1101/2022.09.08.507080>](https://doi.org/10.1101/2022.09.08.507080).

License GPL-3

Encoding UTF-8

LazyData true

LazyDataCompression xz

DependsNote  $BioC (> = 3.2)$ 

Imports base, cluster, stats, survival, utils, visNetwork, ComplexHeatmap, circlize, devtools

**Suggests** rmarkdown, knitr, test that  $(>= 3.0.0)$ 

**SuggestsNote** BioC  $(>= 3.0)$ , Recommended: affy, oligoClasses, oligo, GEOquery, DupChecker, arrayQualityMetrics, vctrs, frma, a4Preproc, genefu, plyr, preprocessCore, hgu133plus2.db

VignetteBuilder knitr

Config/testthat/edition 3

**Depends**  $R (= 3.5.0)$ 

RoxygenNote 7.2.3

NeedsCompilation no

Author Miriam Esteve [aut, cre] (<<https://orcid.org/0000-0002-5908-0581>>), Raquel Bosch [aut], Jaume Forés [aut] (<<https://orcid.org/0000-0002-9025-4877>>), Joan Climent [aut], Antonio Falco [aut]

Maintainer Miriam Esteve <miriam.estevecampello@uchceu.es>

Repository CRAN

Date/Publication 2024-06-01 08:02:47 UTC

# R topics documented:

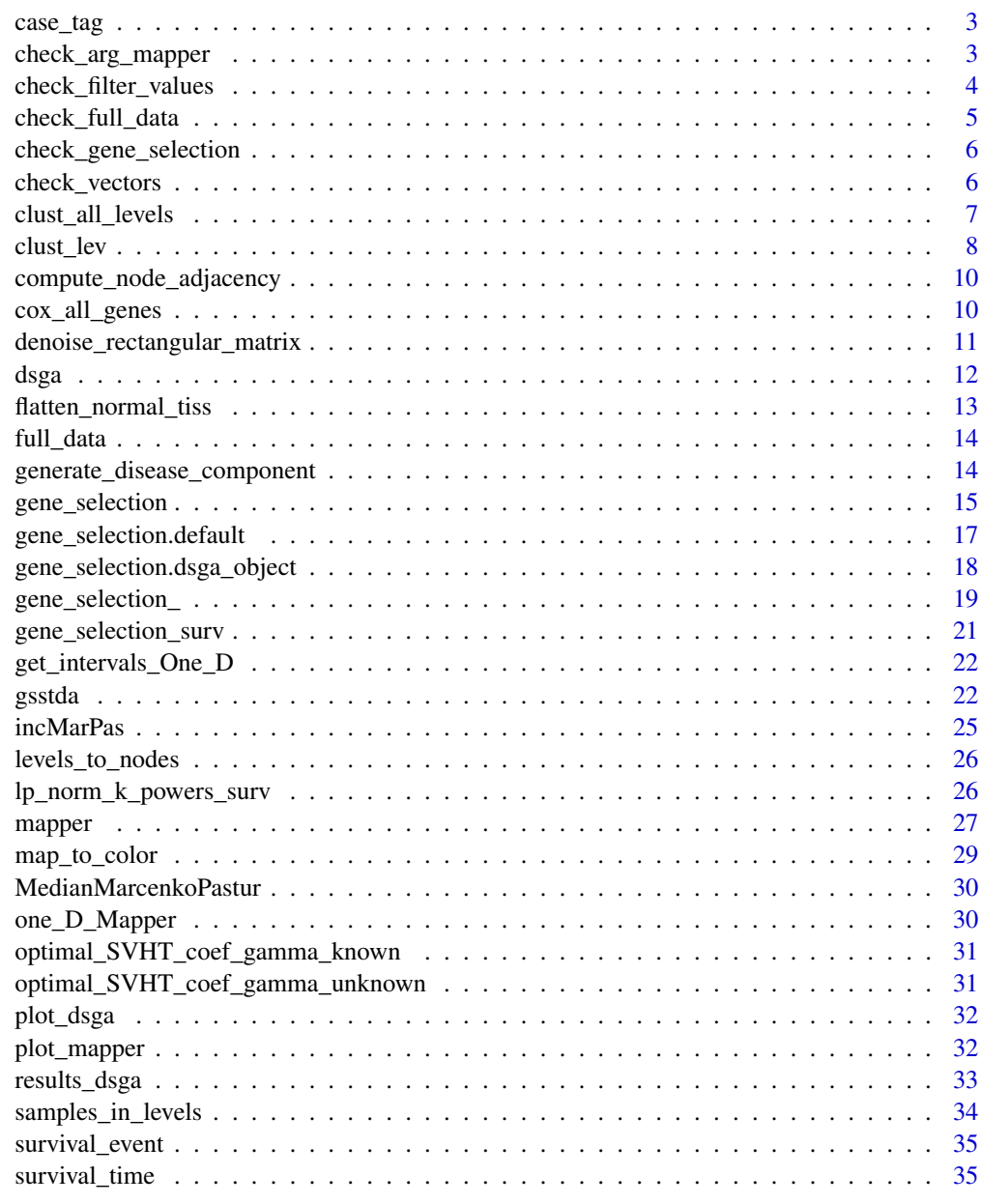

**Index** [36](#page-35-0)

<span id="page-2-0"></span>

# Description

Character vector of length 121 containing the group to which each sample belongs.

#### Usage

```
data(case_tag, package = "GSSTDA")
```
# Format

Character vector length 121.

"NT": control, sample from healthy tissue; "T": case, sample from neoplastic tissue.

# Source

The data are from the study GSE42568. Information extracted from the file GSE42568\_family.soft.gz available at <https://www.ncbi.nlm.nih.gov/geo/query/acc.cgi?acc=GSE42568>.

check\_arg\_mapper *check\_arg\_mapper*

#### Description

Checking the arguments introduces in the mapper object.

#### Usage

```
check_arg_mapper(
  full_data,
  filter_values,
  distance_type,
  clustering_type,
  linkage_type,
  optimal_clustering_mode = NA,
  silhouette_threshold = 0.25,
  na.rm = TRUE
)
```
# <span id="page-3-0"></span>Arguments

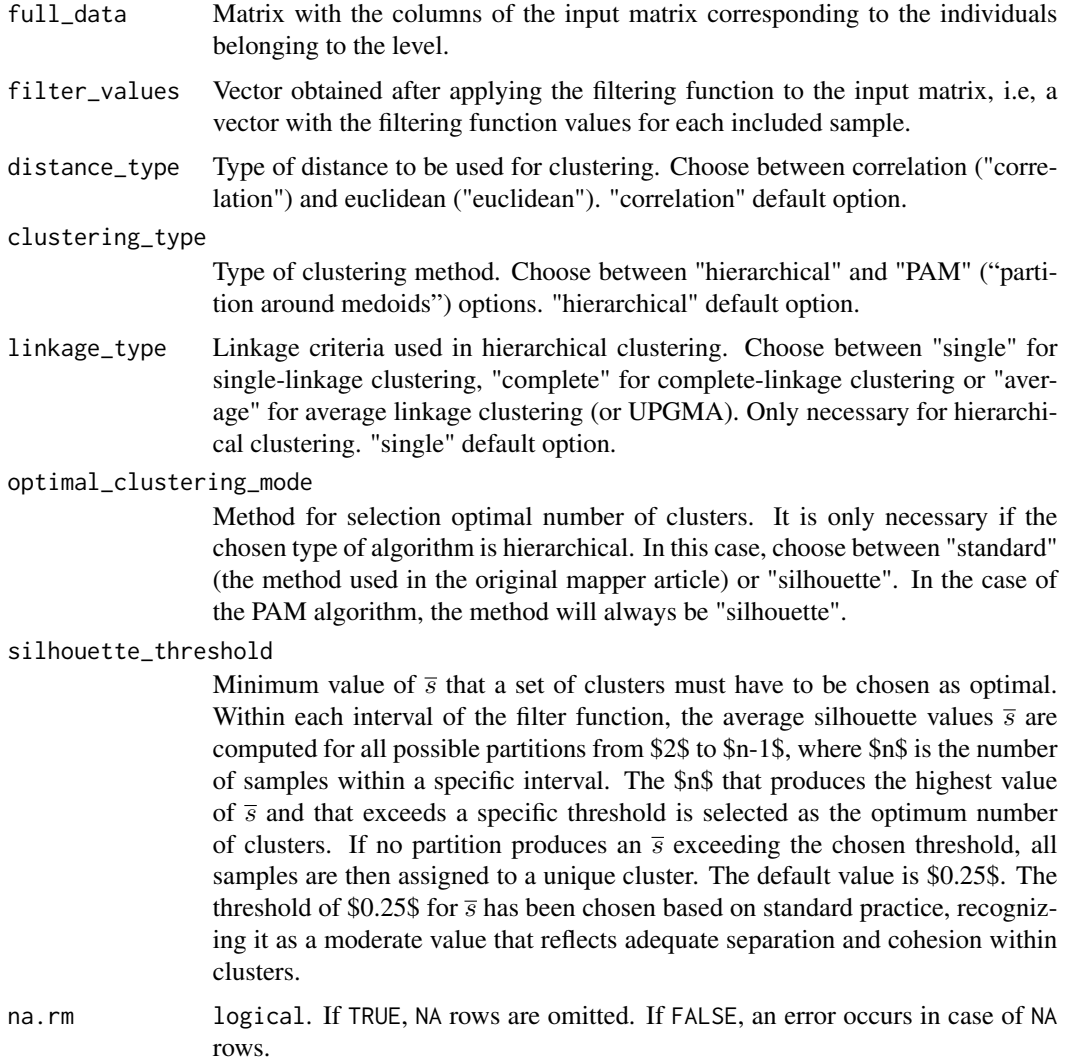

# Value

optimal\_clustering\_mode

check\_filter\_values *check\_filter\_values*

# Description

Checking the filter\_values introduces in the mapper object.

# <span id="page-4-0"></span>check\_full\_data 5

# Usage

```
check_filter_values(full_data, filter_values, na.rm = TRUE)
```
# Arguments

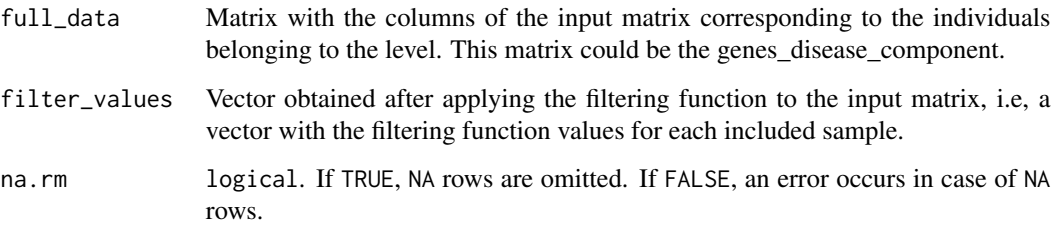

# Value

filter\_value and full\_data without NAN's

check\_full\_data *check\_full\_data*

# Description

Checking the full\_data introduces in the package

# Usage

```
check_full_data(full_data, na.rm = TRUE)
```
# Arguments

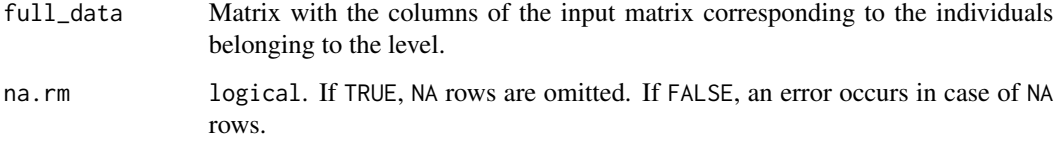

# Value

Return full\_data without NAN's and as a matrix

<span id="page-5-0"></span>check\_gene\_selection *check\_gene\_selection*

#### Description

Checking the arguments introduces in the gene selection process.

# Usage

```
check_gene_selection(num_genes, gen_select_type, percent_gen_select)
```
# Arguments

num\_genes Number of genes in the full\_data

gen\_select\_type

Type of gene selection to be used. Choose between "top\_bot" (top-botton) and "abs" (absolute)

percent\_gen\_select

Percentage of genes to be selected

#### Value

num\_gen\_select Number of genes to be selected according to the percent\_gen\_select value

check\_vectors *check\_vectors*

### Description

Checking the survival\_time, survival\_event and case\_tag introduces in the GSSTDA object.

# Usage

```
check_vectors(
  full_data,
  survival_time,
 survival_event,
 case_tag,
 control_tag,
 na.rm = TRUE
)
```
# <span id="page-6-0"></span>Arguments

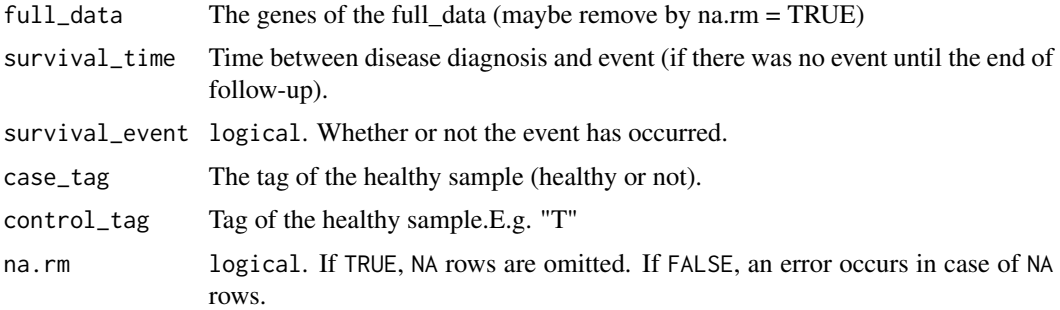

# Value

control\_tag Return the tag of the healthy sample.

clust\_all\_levels *Get clusters for all data level*

# Description

It performs the clustering of the samples in each of the levels. That is to say, in each interval of values of the filtering function, the samples with a value within that interval are clustered using the proposed clustering algorithm and the proposed method to determine the optimal number of clusters.

# Usage

```
clust_all_levels(
  data,
  samp_in_lev,
  distance_type,
  clustering_type,
  linkage_type,
  optimal_clustering_mode,
  silhouette_threshold,
  num_bins_when_clustering
)
```
# Arguments

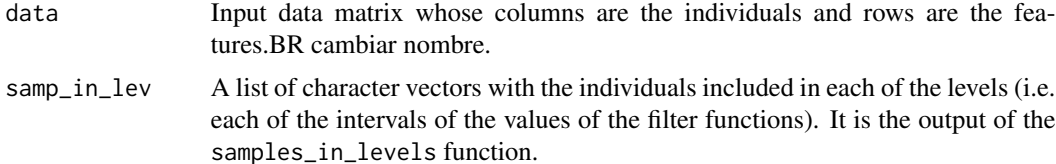

- <span id="page-7-0"></span>distance\_type Type of distance to be used for clustering. Choose between correlation ("correlation") and euclidean ("euclidean").
- clustering\_type
	- Type of clustering method. Choose between "hierarchical" and "PAM" ("partition around medoids") options.
- linkage\_type Linkage criteria used in hierarchical clustering. Choose between "single" for single-linkage clustering, "complete" for complete-linkage clustering or "average" for average linkage clustering (or UPGMA). Only necessary for hierarchical clustering.

optimal\_clustering\_mode

Method for selection optimal number of clusters. It is only necessary if the chosen type of algorithm is hierarchical. In this case, choose between "standard" (the method used in the original mapper article) or "silhouette". In the case of the PAM algorithm, the method will always be "silhouette". "silhouette".

#### silhouette\_threshold

Minimum value of  $\bar{s}$  that a set of clusters must have to be chosen as optimal. Within each interval of the filter function, the average silhouette values  $\overline{s}$  are computed for all possible partitions from \$2\$ to \$n-1\$, where \$n\$ is the number of samples within a specific interval. The \$n\$ that produces the highest value of  $\overline{s}$  and that exceeds a specific threshold is selected as the optimum number of clusters. If no partition produces an  $\overline{s}$  exceeding the chosen threshold, all samples are then assigned to a unique cluster. The default value is \$0.25\$. The threshold of \$0.25\$ for  $\overline{s}$  has been chosen based on standard practice, recognizing it as a moderate value that reflects adequate separation and cohesion within clusters.

num\_bins\_when\_clustering

Number of bins to generate the histogram employed by the standard optimal number of cluster finder method. Parameter not necessary if the "optimal\_clust\_mode" option is "silhouette" or the "clust\_type" is "PAM".

#### Value

List of interger vectors. Each of the vectors contains information about the nodes at each level and the individuals contained in them. The names of the vector values are the names of the samples and the vector values are the node number of that level to which the individual belongs.

clust\_lev *Get clusters for a particular data level*

#### **Description**

It performs clustering of the samples belonging to a particular level (to a particular interval of the filter function) with the proposed clustering algorithm and the proposed method to determine the optimal number of clusters.

clust\_lev 9

# Usage

```
clust_lev(
  data_i,
  distance_type,
  clustering_type,
  linkage_type,
  optimal_clustering_mode,
  silhouette_threshold = 0.25,
  num_bins_when_clustering,
  level_name
\mathcal{L}
```
# Arguments

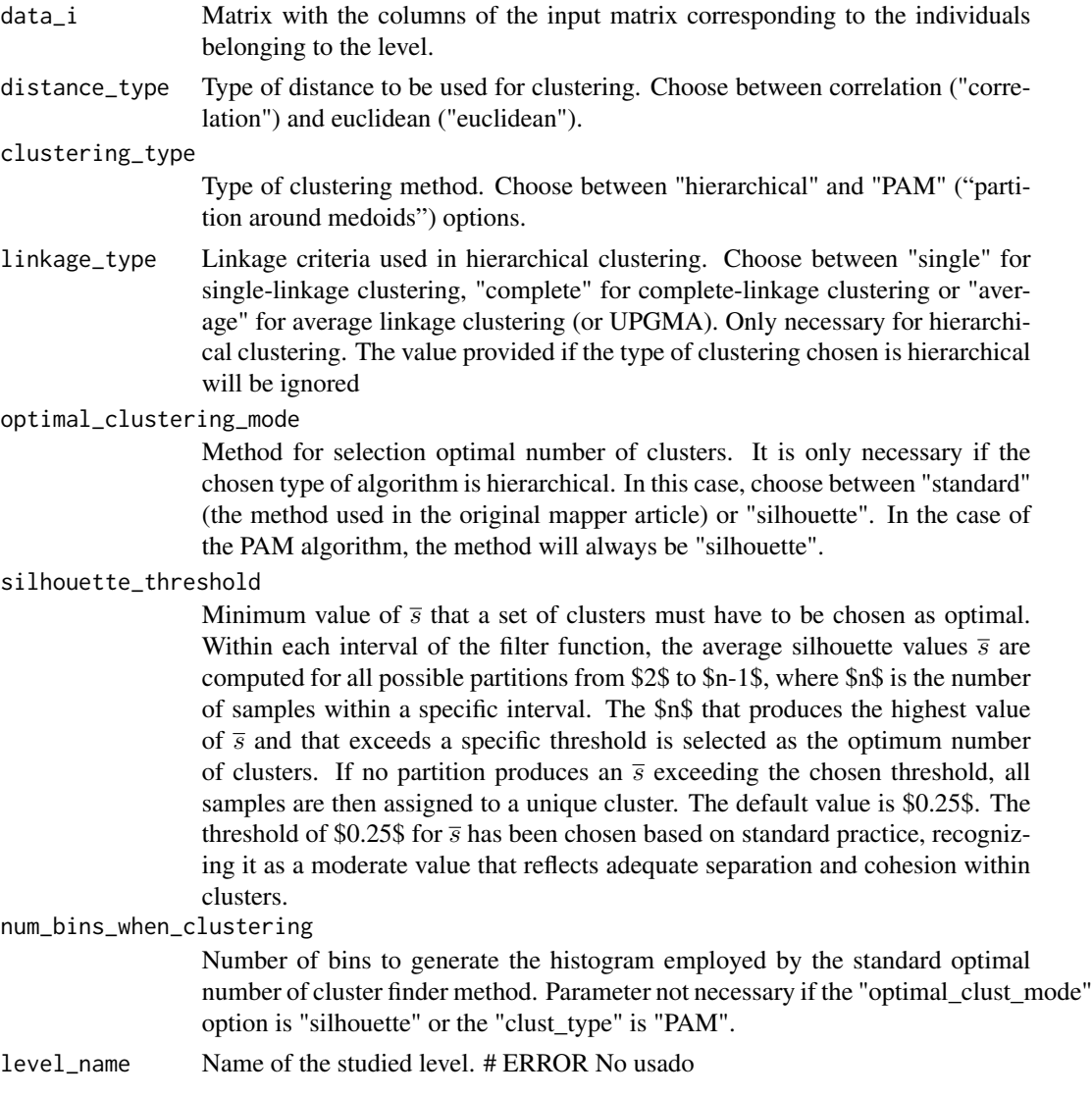

# <span id="page-9-0"></span>Value

Returns a interger vector with the samples included in each cluster for the specific level analyzed. The names of the vector values are the names of the samples and the vector values are the node number to which the individual belongs.

compute\_node\_adjacency

*Computes the adjacency matrix.*

# **Description**

It computes the adjacency matrix between nodes. Two nodes are considered connected if they share at least one individual.

#### Usage

```
compute_node_adjacency(nodes_list)
```
# **Arguments**

nodes\_list Output of the levels\_to\_nodes function. List of character vectors. Each of the vectors contains the names of the individuals at each node.

# Value

It returns a matrix of magnitude n nodes x n nodes that stores a 1 if there are shared samples in two given nodes and a 0 otherwise.

cox\_all\_genes *Survival analysis based on gene expression levels.*

#### Description

It carries out univariate cox proportional hazard models for the expression levels of each gene included in the provided dataset (case\_full\_data) and their link with relapse-free or overall survival.

# Usage

```
cox_all_genes(case_full_data, survival_time, survival_event)
```
#### Arguments

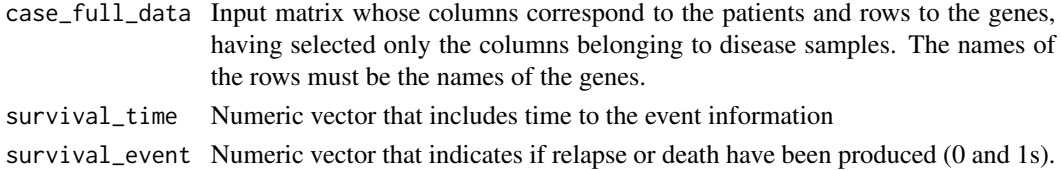

### <span id="page-10-0"></span>Value

A matrix with the results of the application of proportional hazard models using the expression levels of each gene as covariate. The coef column corresponds to the regression coefficient; the  $exp\left[1-\text{coker}\right]$  coef column corresponds to the value of  $e^{\lambda}$ coef (which is interpreted as the odds ratio); the se\_coef column corresponds to the standard error of each coefficient; the Z column corresponds to the value of coef/se\_coef (the higher the Z value, the higher the significance of the variable) and the Pr\_z column corresponds to the p-value for each Z value.

denoise\_rectangular\_matrix

*Rectangular Matrix Denoiser.*

#### **Description**

It takes a rectangular matrix composed by the addition of a signal matrix and a Gaussian noise matrix and returns a matrix of the same dimension that is denoised through a Singular Value Decomposition truncation process. The selection of the number of singular values is chosen following the proposal by "The optimal hard threshold for singular values is  $\sqrt(4/3)$ ". It should be used after the function flatten\_normal\_tiss.

#### Usage

denoise\_rectangular\_matrix(matrix\_flatten\_normal\_tiss, gamma)

#### Arguments

matrix\_flatten\_normal\_tiss

A rectangular noisy matrix to denoise. It is return by flatten\_normal\_tiss function.

gamma A parameter that indicates the magnitude of the noise assumed in the flat data matrix for the generation of the Healthy State Model. If it takes the value NA the magnitude of the noise is assumed to be unknown. By default gamma is unknown.

#### Value

A the normal space which has the same dimension denoised version of the matrix returned by flatten\_normal\_tiss.

# <span id="page-11-0"></span>Description

Disease-Specific Genomic Analysis (dsga). This analysis, developed by Nicolau *et al.*, allows the calculation of the "disease component" of a expression matrix which consists of, through linear models, eliminating the part of the data that is considered normal or healthy and keeping only the component that is due to the disease. It is intended to precede other techniques like classification or clustering. For more information see *Disease-specific genomic analysis: identifying the signature of pathologic biology* (doi: 10.1093/bioinformatics/btm033).

# Usage

```
dsga(
  full_data,
  survival_time,
  survival_event,
  case_tag,
  control_tag = NA,
  gamma = NA,
  na.rm = TRUE
)
```
# Arguments

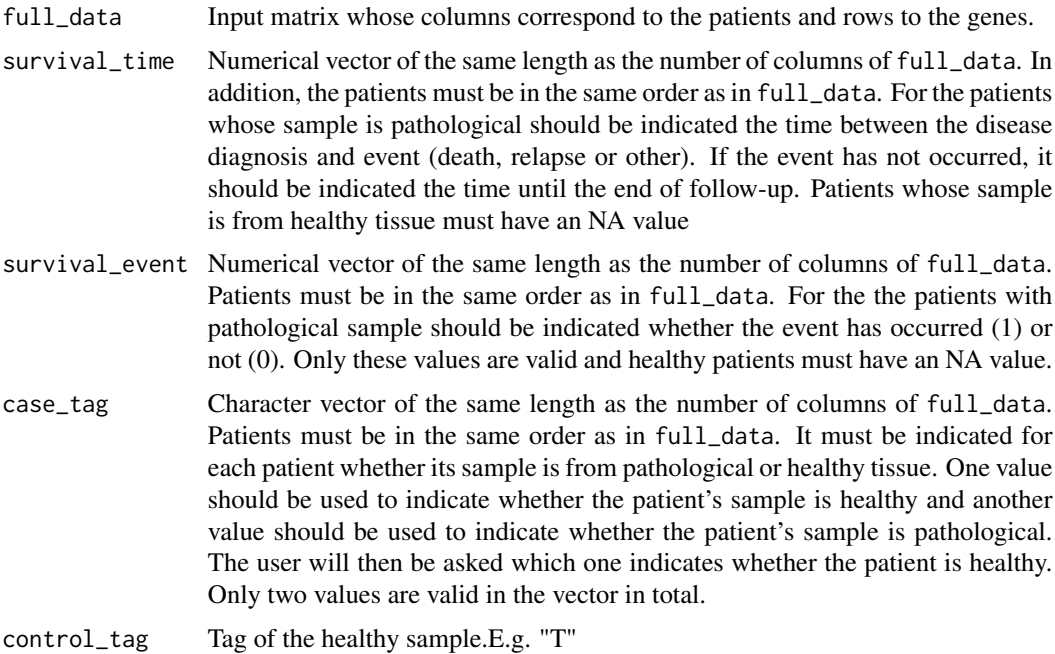

<span id="page-12-0"></span>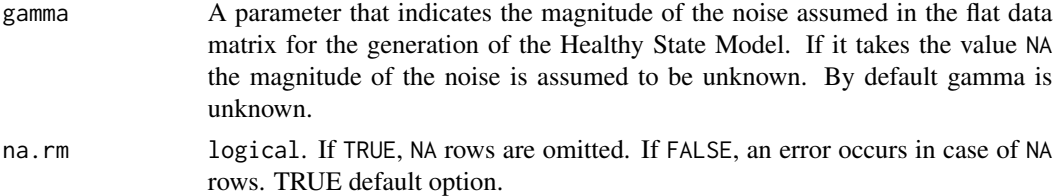

#### Value

A dsga object. It contains: the full\_data without NAN's values, the label designated for healthy samples (control\_tag), the case\_tag vector without NAN's values, the survival\_event, the the survival\_time the matrix with the normal space (linear space generated from normal tissue samples) and the matrix of the disease components (the transformed full\_data matrix from which the normal component has been removed).

#### Examples

dsga\_obj <- dsga(full\_data, survival\_time, survival\_event, case\_tag)

flatten\_normal\_tiss *Flatten normal tissues*

#### Description

Given a matrix containing the expression values of n healthy tissue samples, it produces the flattened vector matrix as reported in "Disease-specific genomic analysis: identifying the signature of pathology biology".

#### Usage

```
flatten_normal_tiss(normal_tiss)
```
# Arguments

normal\_tiss A normal tissue data gene expression matrix. The columns should be the samples and the rows should be the genes.

### Value

A gene expression matrix containing the flattened version of the vectors.

# Examples

```
normal_tissue_matrix <- matrix(stats::rnorm(36), nrow=6)
flatten_normal_tiss(normal_tissue_matrix)
```
<span id="page-13-0"></span>

#### Description

Matrix containing gene expression profiling of 104 breast cancer and 17 normal breast biopsies. Expression profiling data by array (platform HG-U133\_Plus\_2).

#### Usage

data(full\_data, package = "GSSTDA")

#### Format

Gene expression matrix with 4165 rows and 121 columns.

The columns correspond to the patients and the rows to the genes. The column names correspond to the patient identifier in GEO. The row names correspond to the gene names.

#### Details

Normalized gene expression data GSE42568. Background correction, summarization, and quantile normalization were carried out using the fRMA method implemented in the fRMA package. Filtered probes that did not target genes with valid gene id were filtered and those probes targeting the same gene were collapse by thanking those presenting the highest row variance using the WGCNA::collapseRows function. Subsequently, due to CRAN publication requirements, the number of genes is randomly reduced to 4165 genes.

### Source

The data are from the study GSE42568 available in [https://www.ncbi.nlm.nih.gov/geo/query/](https://www.ncbi.nlm.nih.gov/geo/query/acc.cgi?acc=GSE42568) [acc.cgi?acc=GSE42568](https://www.ncbi.nlm.nih.gov/geo/query/acc.cgi?acc=GSE42568). The data were processed as explained in the details section.

generate\_disease\_component

*Generate disease component matrix.*

# Description

This function produces a disease component matrix from an expression matrix and the denoised flattened matrix constructed from "healthy tissue data".

#### Usage

```
generate_disease_component(full_data, normal_space)
```
#### <span id="page-14-0"></span>gene\_selection 15

#### **Arguments**

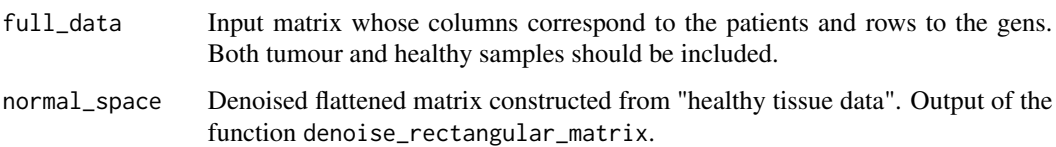

#### Value

Disease component matrix that contains the disease component of the provided normal space

#### Examples

```
full_data <- matrix(stats::rnorm(120),ncol=20)
normal_tissue <- t(full_data)
normal_tissue_f <- flatten_normal_tiss(normal_tissue)
normal_tissue_f_d <- denoise_rectangular_matrix(normal_tissue_f, gamma=NA)
disease_component <- generate_disease_component(t(full_data),normal_tissue_f_d)
```
gene\_selection *Gene selection and filter function*

#### **Description**

Gene selection and calculation of filter function values. After fitting a Cox proportional hazard model to each gene, this function makes a selection of genes according to both their variability within the database and their relationship with survival. Subsequently, with the genes selected, the values of the filtering functions are calculated for each patient. The filter function allows to summarise each vector of each individual in a single data. This function takes into account the survival associated with each gene. In particular, the implemented filter function performs the vector magnitude in the Lp norm (as well as k powers of this magnitude) of the vector resulting of weighting each element of the column vector by the Z score obtained in the cox proportional hazard model.

# Usage

```
gene_selection(data_object, gen_select_type, percent_gen_select, na.rm = TRUE)
```
# Arguments

data\_object Object with:

• full\_data Input matrix whose columns correspond to the patients and rows to the genes.

- survival\_time Numerical vector of the same length as the number of columns of full\_data. In addition, the patients must be in the same order as in full\_data. For the patients whose sample is pathological should be indicated the time between the disease diagnosis and event (death, relapse or other). If the event has not occurred, it should be indicated the time until the end of follow-up. Patients whose sample is from healthy tissue must have an NA value
- survival\_event Numerical vector of the same length as the number of columns of full\_data. Patients must be in the same order as in full\_data. For the the patients with pathological sample should be indicated whether the event has occurred (1) or not (0). Only these values are valid and healthy patients must have an NA value.
- case\_tag Character vector of the same length as the number of columns of full\_data. Patients must be in the same order as in full\_data. It must be indicated for each patient whether its sample is from pathological or healthy tissue. One value should be used to indicate whether the patient's sample is healthy and another value should be used to indicate whether the patient's sample is pathological. The user will then be asked which one indicates whether the patient is healthy. Only two values are valid in the vector in total.

#### gen\_select\_type

Option. Options on how to select the genes to be used in the mapper. Select the "Abs" option, which means that the genes with the highest absolute value are chosen, or the "Top\_Bot" option, which means that half of the selected genes are those with the highest value (positive value, i.e. worst survival prognosis) and the other half are those with the lowest value (negative value, i.e. best prognosis). "Top\_Bot" default option.

#### percent\_gen\_select

Percentage (from zero to one hundred) of genes to be selected to be used in mapper. 10 default option.

na.rm logical. If TRUE, NA rows are omitted. If FALSE, an error occurs in case of NA rows. TRUE default option.

#### Value

A gene\_selection\_object. It contains:

- the full\_data without NAN's values (data)
- the cox\_all\_matrix (a matrix with the results of the application of proportional hazard models: with the regression coefficients, the odds ratios, the standard errors of each coefficient, the Z values (coef/se\_coef) and the p-values for each Z value)
- a vector with the name of the selected genes
- the matrix of disease components with only the rows of the selected genes (genes\_disease\_component)
- and the vector of the values of the filter function.

#### <span id="page-16-0"></span>Examples

```
data_object <- list("full_data" = full_data, "survival_time" = survival_time,
"survival_event" = survival_event, "case_tag" = case_tag)
class(data_object) <- "data_object"
gene_selection_obj <- gene_selection(data_object,
gen_select_type ="top_bot", percent_gen_select=10)
```
gene\_selection.default

*gene\_selection\_classes.default*

#### Description

Private function to select Gene without dsga process

#### Usage

```
## Default S3 method:
gene_selection(data_object, gen_select_type, percent_gen_select, na.rm = TRUE)
```
### Arguments

data\_object Object with:

- full data Input matrix whose columns correspond to the patients and rows to the genes.
- survival\_time Numerical vector of the same length as the number of columns of full\_data. In addition, the patients must be in the same order as in full\_data. For the patients whose sample is pathological should be indicated the time between the disease diagnosis and event (death, relapse or other). If the event has not occurred, it should be indicated the time until the end of follow-up. Patients whose sample is from healthy tissue must have an NA value
- survival\_event Numerical vector of the same length as the number of columns of full\_data. Patients must be in the same order as in full\_data. For the the patients with pathological sample should be indicated whether the event has occurred (1) or not (0). Only these values are valid and healthy patients must have an NA value.
- case\_tag Character vector of the same length as the number of columns of full\_data. Patients must be in the same order as in full\_data. It must be indicated for each patient whether its sample is from pathological or healthy tissue. One value should be used to indicate whether the patient's sample is healthy and another value should be used to indicate whether the patient's sample is pathological. The user will then be asked which one indicates whether the patient is healthy. Only two values are valid in the vector in total.

<span id="page-17-0"></span>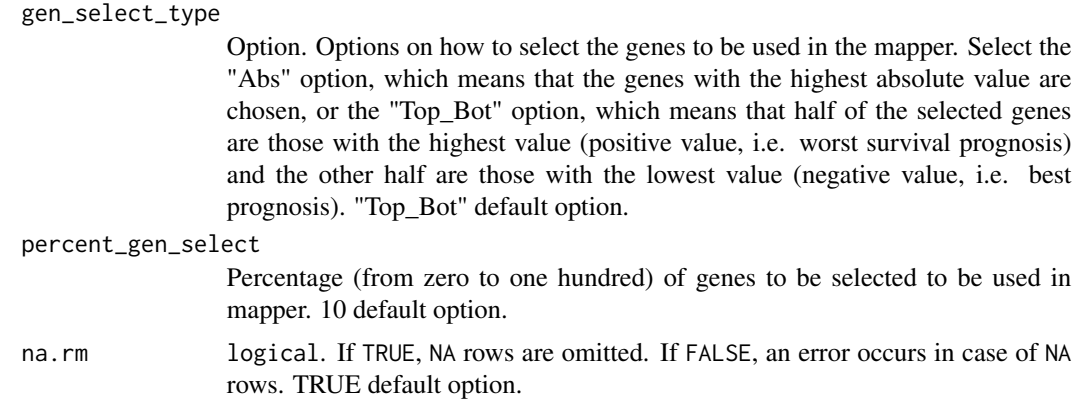

#### Value

A gene\_selection object. It contains: the full\_data without NAN's values, the control tag of the healthy patient, the matrix with the normal space and the matrix of the disease components.

#### Examples

```
data_object <- list("full_data" = full_data, "survival_time" = survival_time,
"survival_event" = survival_event, "case_tag" = case_tag)
class(data_object) <- "data_object"
gene_selection_object <- gene_selection(data_object, gen_select_type ="top_bot",
                                      percent_gen_select = 10)
```
gene\_selection.dsga\_object

*gene\_selection\_classes.dsga\_object*

#### Description

Private function to select Gene with dsga object

# Usage

```
## S3 method for class 'dsga_object'
gene_selection(data_object, gen_select_type, percent_gen_select, na.rm = TRUE)
```
#### Arguments

data\_object dsga object information

gen\_select\_type

Option. Options on how to select the genes to be used in the mapper. Select the "Abs" option, which means that the genes with the highest absolute value are chosen, or the "Top\_Bot" option, which means that half of the selected genes

<span id="page-18-0"></span>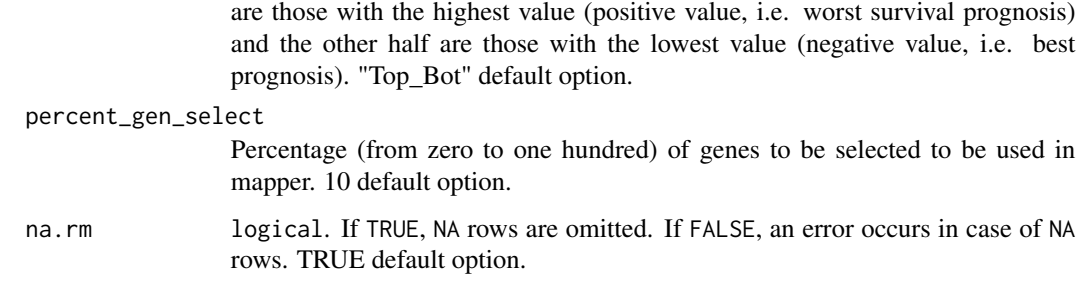

#### Value

A gene\_selection object. It contains: the full\_data without NAN's values, the control tag of the healthy patient, the matrix with the normal space and the matrix of the disease components.

# Examples

```
dsga_obj <- dsga(full_data, survival_time, survival_event, case_tag, na.rm = "checked")
gene_selection_object <- gene_selection(dsga_obj, gen_select_type ="top_bot",
                                      percent_gen_select = 10)
```
gene\_selection\_ *Private gene\_selection\_*

# Description

Private function to gene selection

#### Usage

```
gene_selection_(
  full_data,
  survival_time,
  survival_event,
  control_tag_cases,
  gen_select_type,
  num_gen_select,
  matrix_disease_component = NULL
\mathcal{E}
```
#### Arguments

full\_data Input matrix whose columns correspond to the patients and rows to the genes.

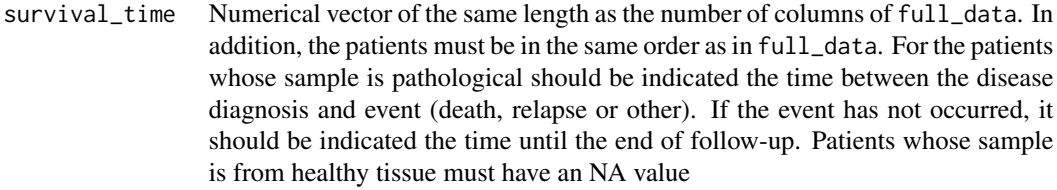

survival\_event Numerical vector of the same length as the number of columns of full\_data. Patients must be in the same order as in full\_data. For the the patients with pathological sample should be indicated whether the event has occurred (1) or not (0). Only these values are valid and healthy patients must have an NA value.

#### control\_tag\_cases

Numeric vector with the indices of the columns corresponding to the healthy sample patients.

#### gen\_select\_type

Option. Options on how to select the genes to be used in the mapper. Select the "Abs" option, which means that the genes with the highest absolute value are chosen, or the "Top\_Bot" option, which means that half of the selected genes are those with the highest value (positive value, i.e. worst survival prognosis) and the other half are those with the lowest value (negative value, i.e. best prognosis). "Top\_Bot" default option.

num\_gen\_select Number of genes to be selected to be used in mapper.

#### matrix\_disease\_component

Optional, only necessary in case of gene selection after dsga has been performed. Matrix of the disease components (the transformed full\_data matrix from which the normal component has been removed) from the dsga\_function.

#### Value

A gene\_selection\_object. It contains:

- the matrix with which the gene selection has been performed without NAN's values (data). It is the matrix\_disease\_component in case it has been performed from a dsga\_object or full\_data in the opposite case.
- the cox\_all\_matrix (a matrix with the results of the application of proportional hazard models: with the regression coefficients, the odds ratios, the standard errors of each coefficient, the Z values (coef/se\_coef) and the p-values for each Z value)
- a vector with the name of the selected genes
- the matrix of disease components with only the rows of the selected genes (genes\_disease\_component)
- and the vector of the values of the filter function.

# Examples

```
gen_select_type <- "Top_Bot"
percent_gen_select <- 10
control_tag_cases <- which(case_tag == "NT")
gene_selection_obj <- gene_selection_(full_data, survival_time, survival_event,
control_tag_cases, gen_select_type ="top_bot", num_gen_select = 10)
```
<span id="page-20-0"></span>gene\_selection\_surv *Gene selection based on variability and the relationship to survival.*

#### Description

It selects genes for mapper based on the product of standard deviation of the rows (genes) in the disease component matrix plus one times the Z score obtained by fitting a cox proportional hazard model to the level of each gene. For further information see "Topology based data analysis identifies a subgroup of breast cancers with a unique mutational profile and excellent survival"

#### Usage

```
gene_selection_surv(
  case_disease_component,
  cox_all_matrix,
  gen_select_type,
  num_gen_select
)
```
#### Arguments

case\_disease\_component

Disease component matrix (output of the function generate\_disease\_component) having selected only the columns belonging to disease samples. The names of the rows must be the names of the genes.

cox\_all\_matrix Output from the cox\_all\_genes function. Data.frame with information on the relationship between genes and survival.

#### gen\_select\_type

Option. Select the "Abs" option, which means that the genes with the highest absolute value are chosen, or the "Top\_Bot" option, which means that half of the selected genes are those with the highest value (positive value, i.e. worst survival prognosis) and the other half are those with the lowest value (negative value, i.e. best prognosis).

num\_gen\_select Number of genes to be selected (those with the highest product value).

# Value

Character vector with the names of the selected genes.

<span id="page-21-0"></span>get\_intervals\_One\_D *Extract intervals from filter function output values.*

#### **Description**

It calculates the intervals of the given output values of a filter function according to the given number and percentage of overlap.

#### Usage

```
get_intervals_One_D(filter_values, num_intervals, percent_overlap)
```
# Arguments

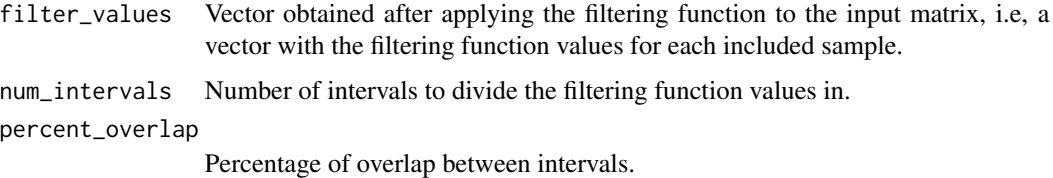

# Value

Returns a list with the set of intervals for the filtering function values.

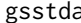

gsstda *Gene Structure Survival using Topological Data Analysis (GSSTDA).*

#### Description

Gene Structure Survival using Topological Data Analysis. This function implements an analysis for expression array data based on the *Progression Analysis of Disease* developed by Nicolau *et al.* (doi: 10.1073/pnas.1102826108) that allows the information contained in an expression matrix to be condensed into a combinatory graph. The novelty is that information on survival is integrated into the analysis.

The analysis consists of 3 parts: a preprocessing of the data, the gene selection and the filter function, and the mapper algorithm. The preprocessing is specifically the Disease Specific Genomic Analysis (proposed by Nicolau *et al.*) that consists of, through linear models, eliminating the part of the data that is considered "healthy" and keeping only the component that is due to the disease. The genes are then selected according to their variability and whether they are related to survival and the values of the filtering function for each patient are calculated taking into account the survival associated with each gene. Finally, the mapper algorithm is applied from the disease component matrix and the values of the filter function obtaining a combinatory graph.

gsstda 23

# Usage

```
gsstda(
  full_data,
  survival_time,
 survival_event,
 case_tag,
  control_tag = NA,
  gamma = NA,
  gen_select_type = "Top_Bot",
 percent_gen_select = 10,
 num_intervals = 5,
 percent_overlap = 40,
 distance_type = "correlation",
  clustering_type = "hierarchical",
 num_bins_when_clustering = 10,
 linkage_type = "single",
 optimal_clustering_mode = NA,
  silhouette_threshold = 0.25,
 na.rm = TRUE
)
```
# Arguments

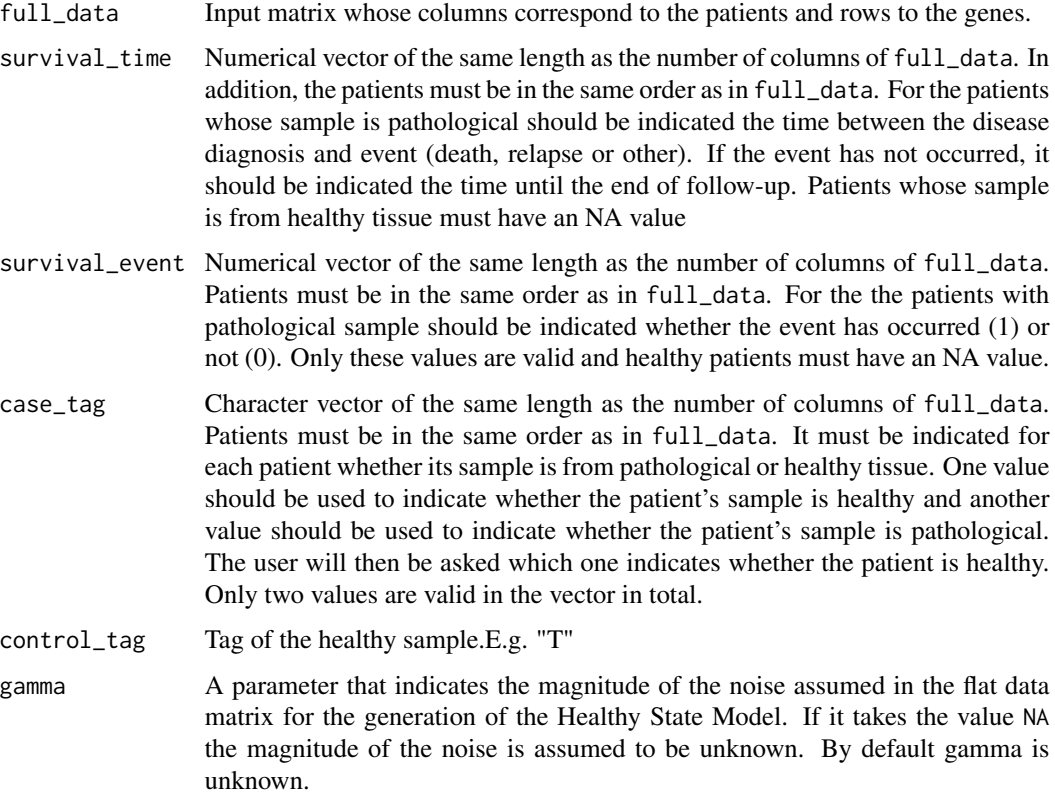

#### gen\_select\_type

Option. Options on how to select the genes to be used in the mapper. Select the "Abs" option, which means that the genes with the highest absolute value are chosen, or the "Top\_Bot" option, which means that half of the selected genes are those with the highest value (positive value, i.e. worst survival prognosis) and the other half are those with the lowest value (negative value, i.e. best prognosis). "Top\_Bot" default option.

percent\_gen\_select

Percentage (from zero to one hundred) of genes to be selected to be used in mapper. 10 default option.

num\_intervals Parameter for the mapper algorithm. Number of intervals used to create the first sample partition based on filtering values. 5 default option.

percent\_overlap

Parameter for the mapper algorithm. Percentage of overlap between intervals. Expressed as a percentage. 40 default option.

- distance\_type Parameter for the mapper algorithm. Type of distance to be used for clustering. Choose between correlation ("correlation") and euclidean ("euclidean"). "correlation" default option.
- clustering\_type

Parameter for the mapper algorithm. Type of clustering method. Choose between "hierarchical" and "PAM" ("partition around medoids") options. "hierarchical" default option.

num\_bins\_when\_clustering

Parameter for the mapper algorithm. Number of bins to generate the histogram employed by the standard optimal number of cluster finder method. Parameter not necessary if the "optimal\_clust\_mode" option is "silhouette" or the "clust\_type" is "PAM". 10 default option.

linkage\_type Parameter for the mapper algorithm. Linkage criteria used in hierarchical clustering. Choose between "single" for single-linkage clustering, "complete" for complete-linkage clustering or "average" for average linkage clustering (or UP-GMA). Only necessary for hierarchical clustering. "single" default option.

optimal\_clustering\_mode

Method for selection optimal number of clusters. It is only necessary if the chosen type of algorithm is hierarchical. In this case, choose between "standard" (the method used in the original mapper article) or "silhouette". In the case of the PAM algorithm, the method will always be "silhouette".

silhouette\_threshold

Minimum value of  $\bar{s}$  that a set of clusters must have to be chosen as optimal. Within each interval of the filter function, the average silhouette values  $\overline{s}$  are computed for all possible partitions from \$2\$ to \$n-1\$, where \$n\$ is the number of samples within a specific interval. The \$n\$ that produces the highest value of  $\overline{s}$  and that exceeds a specific threshold is selected as the optimum number of clusters. If no partition produces an  $\overline{s}$  exceeding the chosen threshold, all samples are then assigned to a unique cluster. The default value is \$0.25\$. The threshold of \$0.25\$ for  $\bar{s}$  has been chosen based on standard practice, recognizing it as a moderate value that reflects adequate separation and cohesion within clusters.

#### <span id="page-24-0"></span>incMarPas 25

na.rm logical. If TRUE, NA rows are omitted. If FALSE, an error occurs in case of NA rows. TRUE default option.

#### Value

A gsstda object. It contains:

- the matrix with the normal space normal\_space,
- the matrix of the disease components normal\_space matrix\_disease\_component,
- a matrix with the results of the application of proportional hazard models for each gene (cox\_all\_matrix),
- the genes selected for mapper genes\_disease\_componen,
- the matrix of the disease components with information from these genes only genes\_disease\_component
- and a mapper\_obj object. This mapper\_obj object contains the values of the intervals (interval\_data), the samples included in each interval (sample\_in\_level), information about the cluster to which the individuals in each interval belong (clustering\_all\_levels), a list including the individuals contained in each detected node (node\_samples), their size (node\_sizes), the average of the filter function values of the individuals of each node (node\_average\_filt) and the adjacency matrix linking the nodes (adj\_matrix). Moreover, information is provided on the number of nodes, the average node size, the standard deviation of the node size, the number of connections between nodes, the proportion of connections to all possible connections and the number of ramifications.

#### Examples

```
gsstda_object <- gsstda(full_data, survival_time, survival_event, case_tag, gamma=NA,
                 gen_select_type="Top_Bot", percent_gen_select=10,
                 num_intervals = 4, percent_overlap = 50,
                 distance_type = "euclidean", num_bins_when_clustering = 8,
                 clustering_type = "hierarchical", linkage_type = "single")
```
incMarPas *Incomplete Marcenko-Pastur Integral*

# Description

Calculates the incomplete Marcenko-Pastur integral from a lower limit to the upper bound of the distribution's support.

#### Usage

incMarPas(x0, beta, gamma)

#### <span id="page-25-0"></span>Arguments

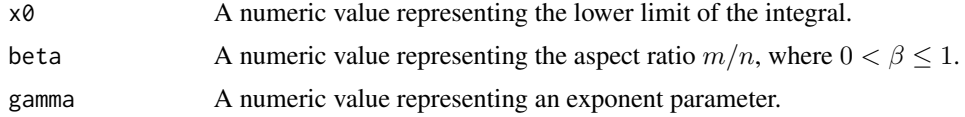

# Value

A numeric value representing the incomplete Marcenko-Pastur integral.

levels\_to\_nodes *Extract Information about Nodes*

#### **Description**

Extract the nodes information based on information about clustering. The individuals who are part of each node are identified

#### Usage

levels\_to\_nodes(clust\_all\_levels\_list)

#### Arguments

clust\_all\_levels\_list A list with information on the levels obtained from the clust\_all\_levels function.

#### Value

A list including the individuals content of each detected node. List of character vectors. Each of the vectors contains the names of the individuals at each node.

lp\_norm\_k\_powers\_surv *Filtering function*

#### **Description**

A filtering function for mapper that projects \$\$R\$^n\$ into \$R\$. It calculates for each column of the matrix (each patient), its value of the filtering function. Specifically, it computes the vector magnitude in the Lp norm (as well as k powers of this magnitude) of the vector resulting of weighting each element of the column vector by the Z score obtained by fitting a cox proportional hazard model to the level of each gene. For further information see "Progression Analysis of Disease with Survival (PAD-S) by SurvMap identifies different prognostic subgroups of breast cancer in a large combined set of transcriptomics and methylation studies"

#### <span id="page-26-0"></span>mapper 27

#### Usage

lp\_norm\_k\_powers\_surv(genes\_disease\_component, p, k, cox\_all\_matrix)

#### Arguments

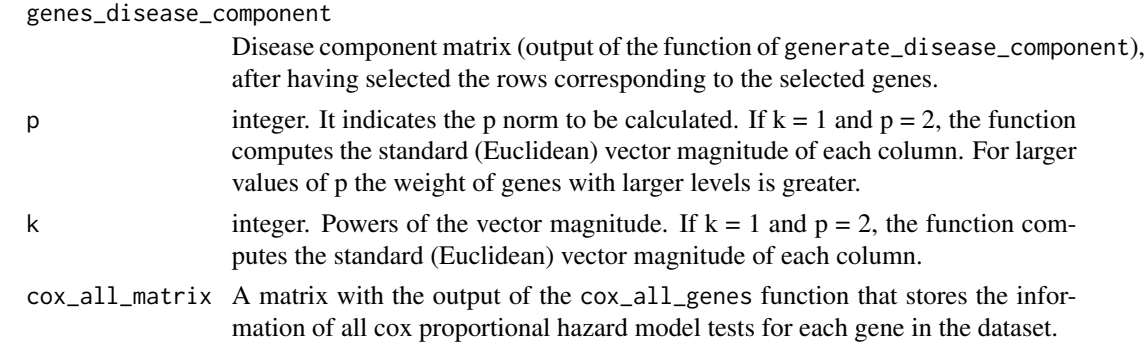

# Value

A numeric vector including the values produced by the function for each sample in the dataset.

mapper *Mapper object*

#### Description

TDA are persistent homology and mapper. Persistent homology borrows ideas from abstract algebra to identify particular aspects related to the shape of the data such as the number of connected components and the presence of higher-dimensional holes, whereas mapper condenses the information of high-dimensional datasets into a combinatory graph or simplicial complex that is referred to as the skeleton of the dataset. This implementation is the mapper of one dimension, i.e. using only one filter function value.

#### Usage

```
mapper(
  data,
  filter_values,
  num_intervals = 5,
  percent_overlap = 40,
  distance_type = "correlation",
  clustering_type = "hierarchical",
  num_bins_when_clustering = 10,
  linkage_type = "single",
  optimal_clustering_mode = NA,
  silhouette_threshold = 0.25,
  na.rm = TRUE
)
```
# Arguments

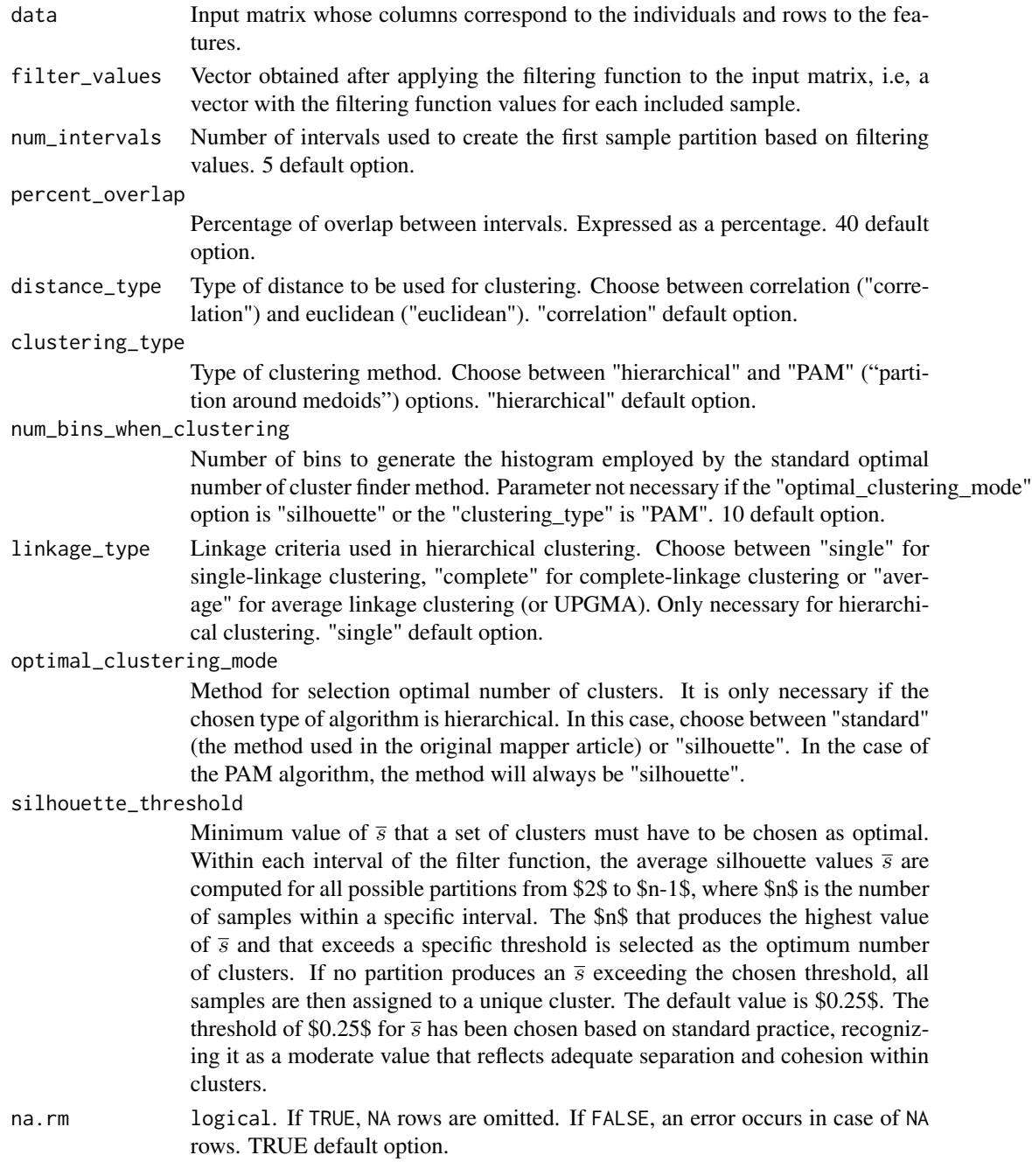

# Value

A mapper\_obj object. It contains the values of the intervals (interval\_data), the samples included in each interval (sample\_in\_level), information about the cluster to which the individuals in each interval belong (clustering\_all\_levels), a list including the individuals contained in each detected node

# <span id="page-28-0"></span>map\_to\_color 29

(node\_samples), their size (node\_sizes), the average of the filter function values of the individuals of each node (node\_average\_filt) and the adjacency matrix linking the nodes (adj\_matrix).

#### Examples

```
control_tag_cases <- which(case_tag == "NT")
gene_selection_object <- gene_selection_(full_data, survival_time, survival_event,
control_tag_cases, gen_select_type ="top_bot", num_gen_select = 10)
mapper_object <- mapper(data = gene_selection_object[["genes_disease_component"]],
filter_values = gene_selection_object[["filter_values"]],
num_intervals = 5,
percent_overlap = 40, distance_type = "correlation",
clustering_type = "hierarchical",
linkage_type = "single")
```
map\_to\_color *Map to color*

# Description

Auxiliary function that maps a numeric vector, the average node filtering function values, to a color vector.

#### Usage

```
map_to_color(x, limits = NULL)
```
#### Arguments

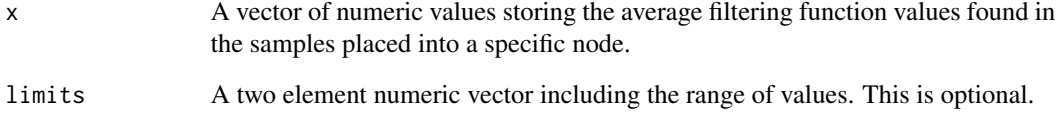

#### Value

A vector of the same length of x with colors ranging from blue to red.

<span id="page-29-0"></span>MedianMarcenkoPastur *Median of the Marcenko-Pastur Distribution*

#### Description

Calculates the median of the Marcenko-Pastur distribution for a given aspect ratio.

#### Usage

MedianMarcenkoPastur(beta)

### **Arguments**

beta A numeric value representing the aspect ratio  $m/n$ , where  $0 < \beta \le 1$ .

#### Value

A numeric value representing the median of the Marcenko-Pastur distribution for the specified beta.

one\_D\_Mapper *one\_D\_Mapper*

# **Description**

Wrapping function to carry out the complete process.

#### Usage

one\_D\_Mapper(mapper\_object\_ini)

#### Arguments

mapper\_object\_ini

Mapper TDA initializated object generated by mapper function.

#### Value

A mapper\_obj object. It contains the values of the intervals (interval\_data), the samples included in each interval (sample\_in\_level), information about the cluster to which the individuals in each interval belong (clustering all levels), a list including the individuals contained in each detected node (node\_samples), their size (node\_sizes), the average of the filter function values of the individuals of each node (node\_average\_filt) and the adjacency matrix linking the nodes (adj\_matrix). Moreover, information is provided on the number of nodes, the average node size, the standard deviation of the node size, the number of connections between nodes, the proportion of connections to all possible connections and the number of ramifications.

<span id="page-30-0"></span>optimal\_SVHT\_coef\_gamma\_known

*Optimal SVHT Coefficient with Known Noise Level*

# Description

Computes the optimal SVHT coefficient when the noise level is known.

#### Usage

optimal\_SVHT\_coef\_gamma\_known(beta)

# Arguments

beta A numeric vector representing the aspect ratio  $m/n$ , where  $0 < \beta \le 1$ .

# Value

A numeric vector of optimal SVHT coefficients corresponding to each aspect ratio in beta.

#### Examples

beta  $<-0.5$ optimal\_SVHT\_coef\_gamma\_known(beta)

optimal\_SVHT\_coef\_gamma\_unknown *Optimal SVHT Coefficient with Unknown Noise Level*

# Description

Computes the optimal SVHT coefficient when the noise level is unknown.

#### Usage

```
optimal_SVHT_coef_gamma_unknown(beta)
```
# Arguments

beta A numeric vector representing the aspect ratio  $m/n$ , where  $0 < \beta \le 1$ .

### Value

A numeric vector of optimal SVHT coefficients corresponding to each aspect ratio in beta.

#### Examples

beta  $\leq -0.5$ optimal\_SVHT\_coef\_gamma\_unknown(beta)

plot\_dsga *plot dsga*

#### Description

It draws the heatmap of the dsga result by selecting the 100 genes with the highest variability between samples.

#### Usage

plot\_dsga(selected\_matrix\_disease\_component, case\_tag)

#### Arguments

selected\_matrix\_disease\_component

Disease component matrix of the selected genes that contains the disease component of all patients. Output of the function generate\_disease\_component.

case\_tag Character vector of the same length as the number of columns of full\_data. Patients must be in the same order as in full\_data. It must be indicated for each patient whether he/she is healthy or not. One value should be used to indicate whether the patient is healthy and another value should be used to indicate whether the patient's sample is tumourous. The user will then be asked which one indicates whether the patient is healthy. Only two values are valid in the vector in total.

#### Value

The heatmap of the dsga result.

plot\_mapper *Plot mapper*

# Description

This function produces an interactive network plot using the visNetork function from the mapper results.

### Usage

```
plot_mapper(mapper_object, trans_node_size = TRUE, exp_to_res = 1/2)
```
<span id="page-31-0"></span>

# <span id="page-32-0"></span>results\_dsga 33

#### **Arguments**

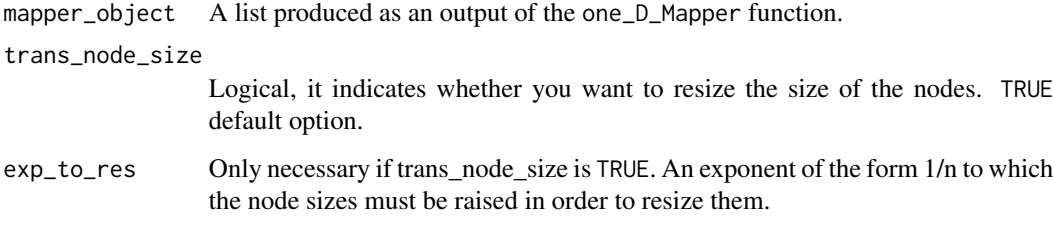

# Value

Plots an interactive network using the visNetwork function.

#### Examples

```
# Create data object
data_object <- list("full_data" = full_data, "survival_time" = survival_time,
                   "survival_event" = survival_event, "case_tag" = case_tag)
class(data_object) <- "data_object"
#Select gene from data object
gene_selection_object <- gene_selection(data_object, gen_select_type="top_bot",
 percent_gen_select=10)
mapper_object <- mapper(data = gene_selection_object[["genes_disease_component"]],
filter_values = gene_selection_object[["filter_values"]],
num_intervals = 5,
percent_overlap = 40, distance_type = "correlation",
clustering_type = "hierarchical",
linkage_type = "single")
plot_mapper(mapper_object)
```
results\_dsga *results dsga*

#### Description

It calculates the 100 genes with the highest variability in the matrix disease component between samples and use them to draw the heat map.

#### Usage

```
results_dsga(matrix_disease_component, case_tag)
```
# <span id="page-33-0"></span>Arguments

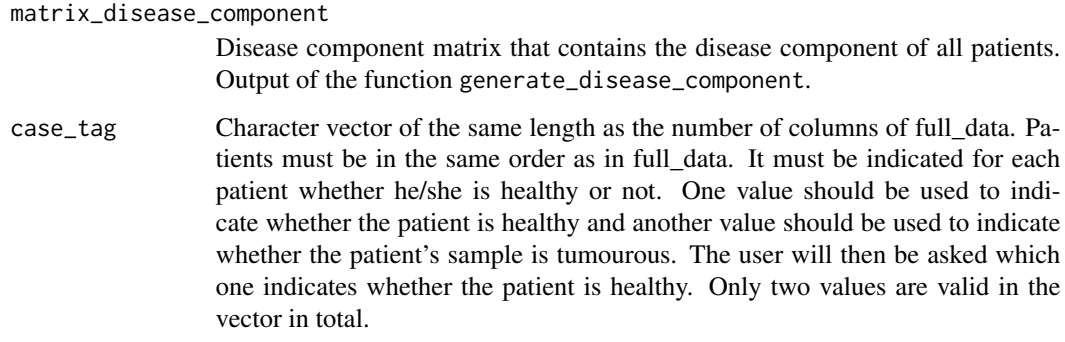

# Value

A heatmap of the 100 genes with the highest variability in the matrix disease component.

samples\_in\_levels *Samples in levels*

# Description

This function returns a list of vectors containing the individuals included at each level, i.e. the vectors of individuals with a value of the filter function within each of the intervals.

# Usage

samples\_in\_levels(interval\_data, filter\_values)

# Arguments

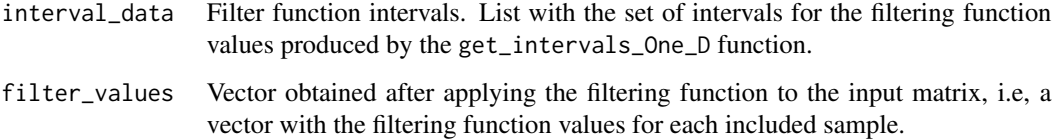

# Value

A list of character vectors with the samples included in each of the levels (i.e. each of the intervals of the values of the filter functions).

<span id="page-34-0"></span>survival\_event *Survival event vector*

#### Description

Character vector of length 121 containing whether or not the patient is relapsed.

#### Usage

```
data(survival_event, package = "GSSTDA")
```
#### Format

Character vector of length 121.

A value of "0" indicates that the patient did not relapse during follow-up, a value of "1" indicates that the patient did. Samples from healthy tissue contain a value of NA.

#### Source

The data are from the study GSE42568. Information extracted from the file GSE42568\_family.soft.gz available at <https://www.ncbi.nlm.nih.gov/geo/query/acc.cgi?acc=GSE42568>.

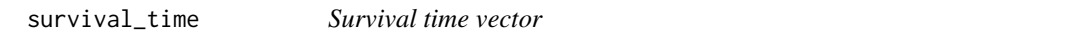

# Description

Numeric vector of length 121 containing the time in months until the relapse of the patient or until the end of the follow-up in case the patient has not relapsed.

#### Usage

```
data(survival_time, package = "GSSTDA")
```
# Format

Numeric vector of length 121.

Time in months. Samples from healthy tissue contain a value of NA.

#### Source

The data are from the study GSE42568. Information extracted from the file GSE42568\_family.soft.gz available at <https://www.ncbi.nlm.nih.gov/geo/query/acc.cgi?acc=GSE42568>

# <span id="page-35-0"></span>Index

∗ datasets case\_tag, [3](#page-2-0) full\_data, [14](#page-13-0) survival\_event, [35](#page-34-0) survival\_time, [35](#page-34-0) case\_tag, [3](#page-2-0) check\_arg\_mapper, [3](#page-2-0) check\_filter\_values, [4](#page-3-0) check\_full\_data, [5](#page-4-0) check\_gene\_selection, [6](#page-5-0) check\_vectors, [6](#page-5-0) clust\_all\_levels, [7](#page-6-0) clust\_lev, [8](#page-7-0) compute\_node\_adjacency, [10](#page-9-0) cox\_all\_genes, [10](#page-9-0) denoise\_rectangular\_matrix, [11](#page-10-0) dsga, [12](#page-11-0) flatten\_normal\_tiss, [13](#page-12-0) full\_data, [14](#page-13-0) gene\_selection, [15](#page-14-0) gene\_selection.default, [17](#page-16-0) gene\_selection.dsga\_object, [18](#page-17-0) gene\_selection\_, [19](#page-18-0) gene\_selection\_surv, [21](#page-20-0) generate\_disease\_component, [14](#page-13-0) get\_intervals\_One\_D, [22](#page-21-0) gsstda, [22](#page-21-0) incMarPas, [25](#page-24-0) levels\_to\_nodes, [26](#page-25-0) lp\_norm\_k\_powers\_surv, [26](#page-25-0)

map\_to\_color, [29](#page-28-0) mapper, [27](#page-26-0) MedianMarcenkoPastur, [30](#page-29-0) one\_D\_Mapper, [30](#page-29-0) optimal\_SVHT\_coef\_gamma\_known, [31](#page-30-0) optimal\_SVHT\_coef\_gamma\_unknown, [31](#page-30-0)

plot\_dsga, [32](#page-31-0) plot\_mapper, [32](#page-31-0)

results\_dsga, [33](#page-32-0)

samples\_in\_levels, [34](#page-33-0) survival\_event, [35](#page-34-0) survival\_time, [35](#page-34-0)